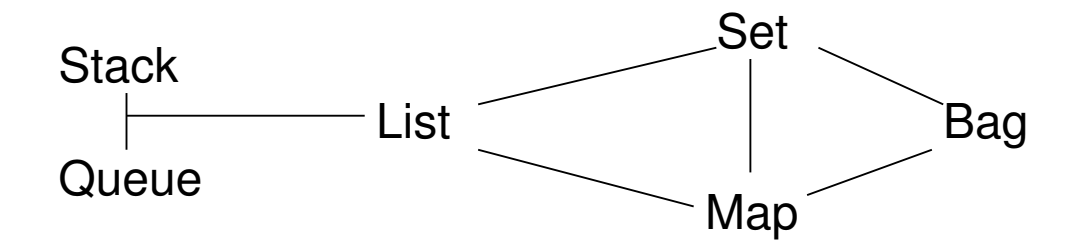

メロメ メタメ メミメ メミメ 重  $2990$ 

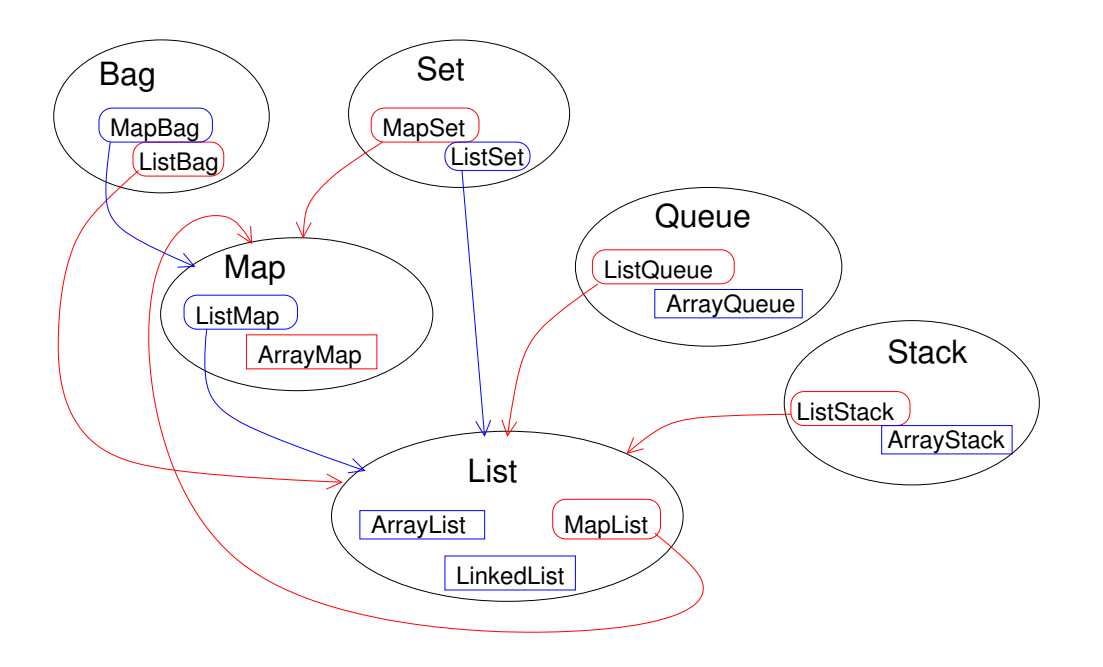

K □ ▶ K @ ▶ K 할 > K 할 > → 할 → 9 Q @

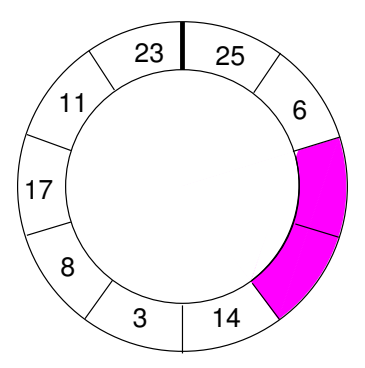

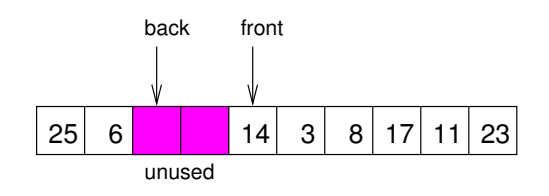

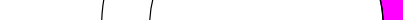

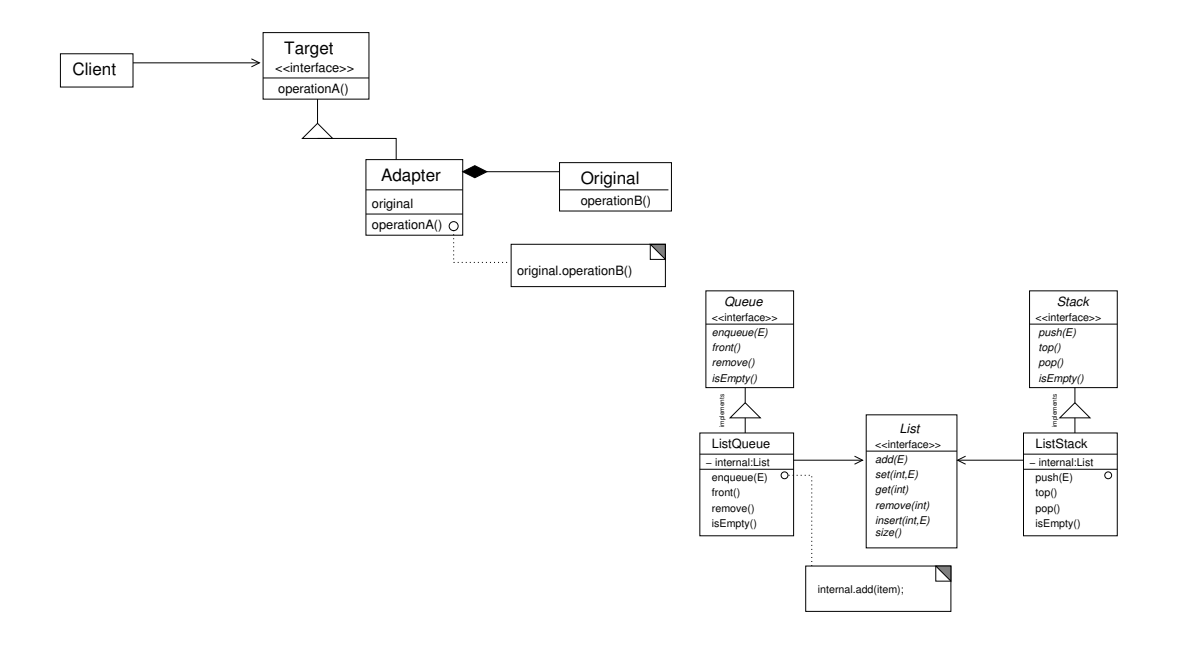

メロト メタト メミト メミト 一毛  $2990$